# $\begin{array}{c} \hline \textbf{1} & \textbf{1} & \textbf{1} \\ \textbf{1} & \textbf{1} & \textbf{1} \end{array}$  $\blacktriangleright$ <u>i m</u>

# Linux on z/VM Performance

# Understanding Disk I/O

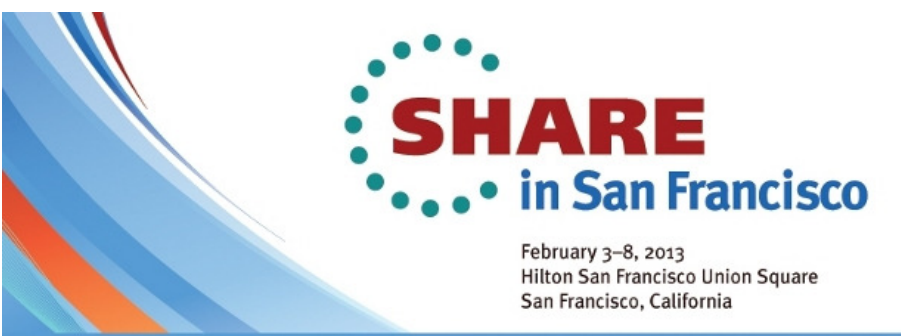

**Technology • Connections • Results** 

Rob van der HeijVelocity Softwarehttp://www.velocitysoftware.com/rvdheij@velocitysoftware.com

Copyright © <sup>2013</sup> Velocity Software, Inc. All Rights Reserved. Other products and company names mentioned herein may be trademarks of their respective owners.

# Agenda

- I/O Performance Model
- ECKD Architecture
- RAID Disk Subsystems
- Parallel Access Volumes
- Virtual Machine I/O
- Linux Disk I/O

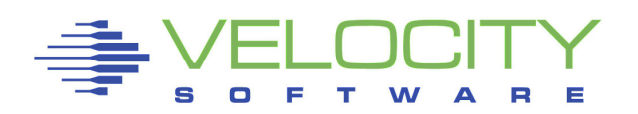

# Linux on z/VM Tuning Objective

## Resource Efficiency

- Achieve SLA at minimal cost
	- "As Fast As Possible" is a very expensive SLA target
- $\,\textcolor{red}{\bullet}\,$  Scalability has its limitations
	- The last 10% peak capacity is often the most expensive

## Recommendations are not always applicable

- Every customer environment is different
- Very Few Silver Bullets
- Consultant skills and preferences

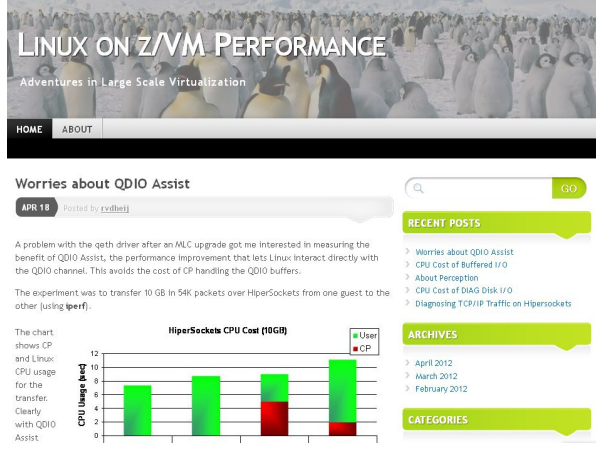

**http://zvmperf.wordpress.com/**

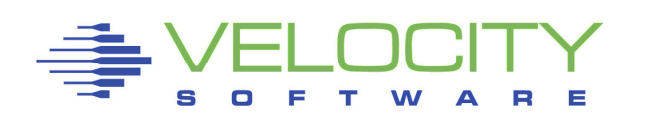

# Benchmark Challenges

## Benchmarks have limited value for real workload

- Every real life workload is different
	- All are different from synthetic benchmarks
	- There are just too many options and variations to try
- **Benchmarks can help understand the mechanics** 
	- Provide evidence for the theoretical model

### Use performance data from your real workload

Focus on the things that really impact service levels

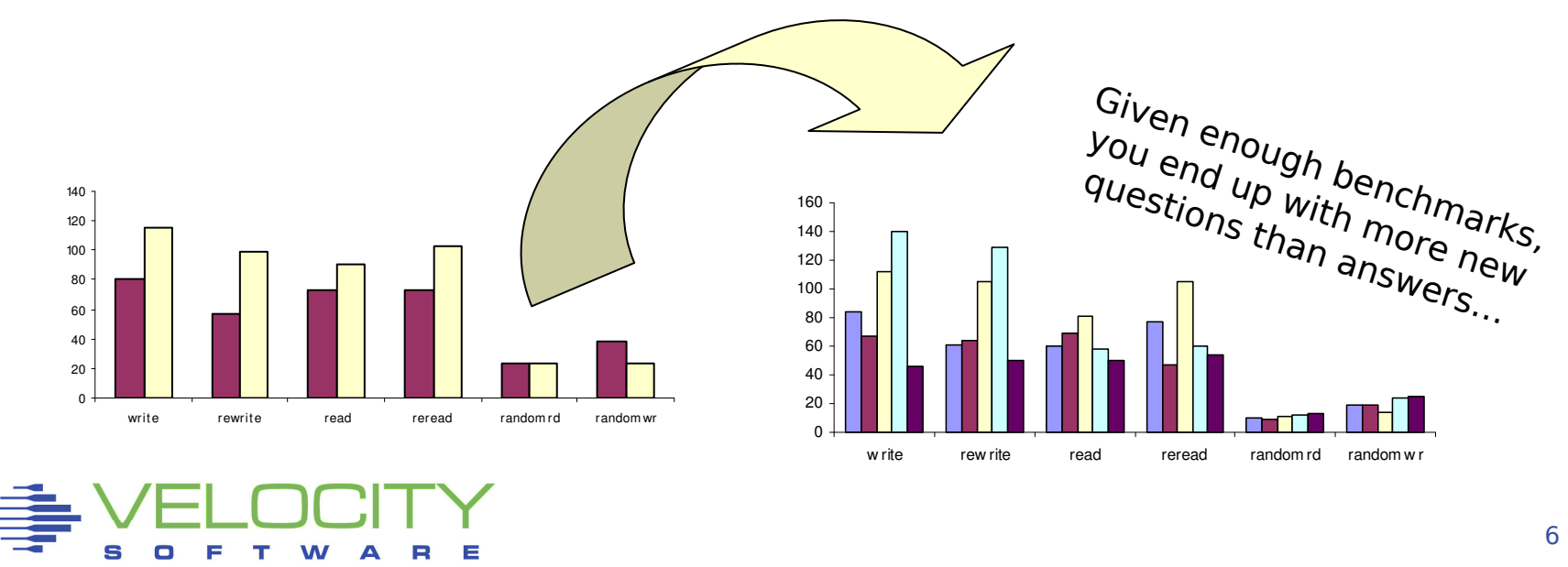

# Anatomy of Basic Disk I/O

### Who Cares About Disk

 "Disks are very fast today""Our response time is a few ms"

#### Selection Criteria

- Capacity
- Price

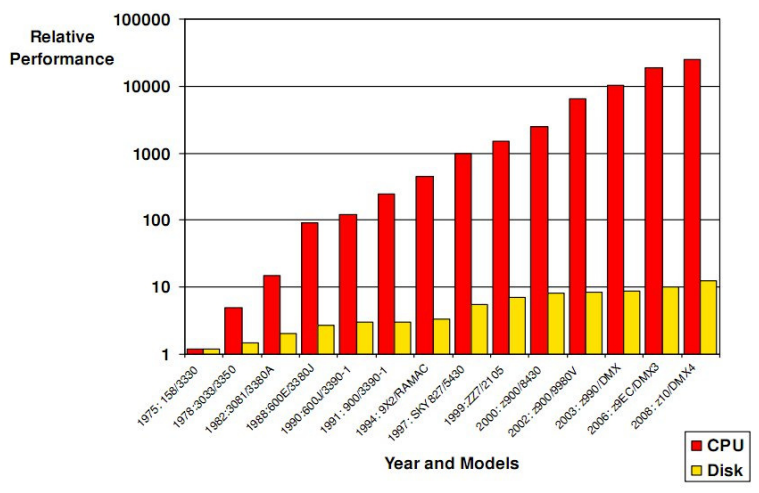

© 2010 Brocade, SHARE in Seattle, "Understanding FICON I/O Performance"

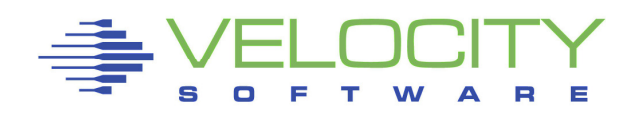

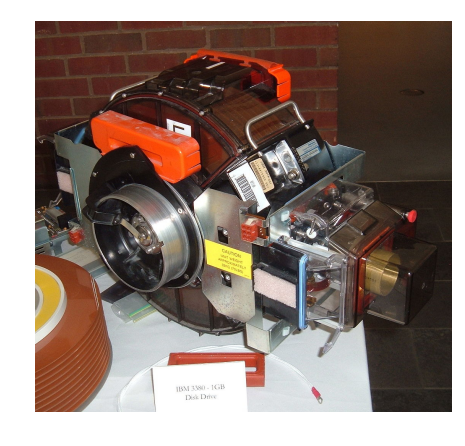

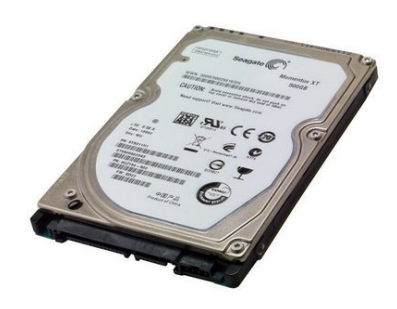

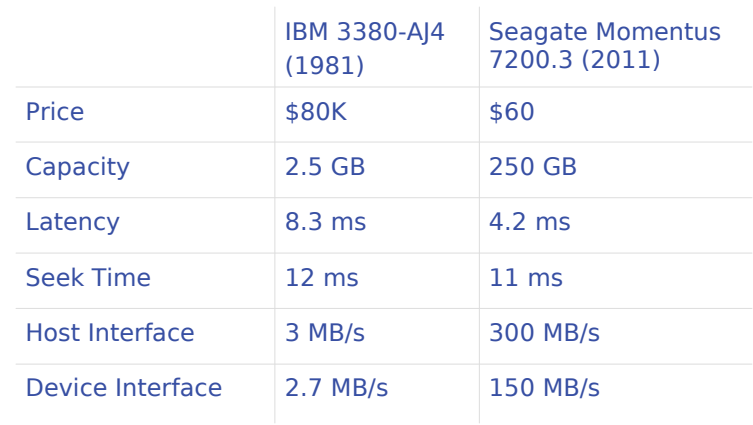

# Anatomy of Basic Disk I/O

### Reading from disk

- Seek Position the heads over the right track
- Latency Wait for the right sector
- Read Copy the data into memory

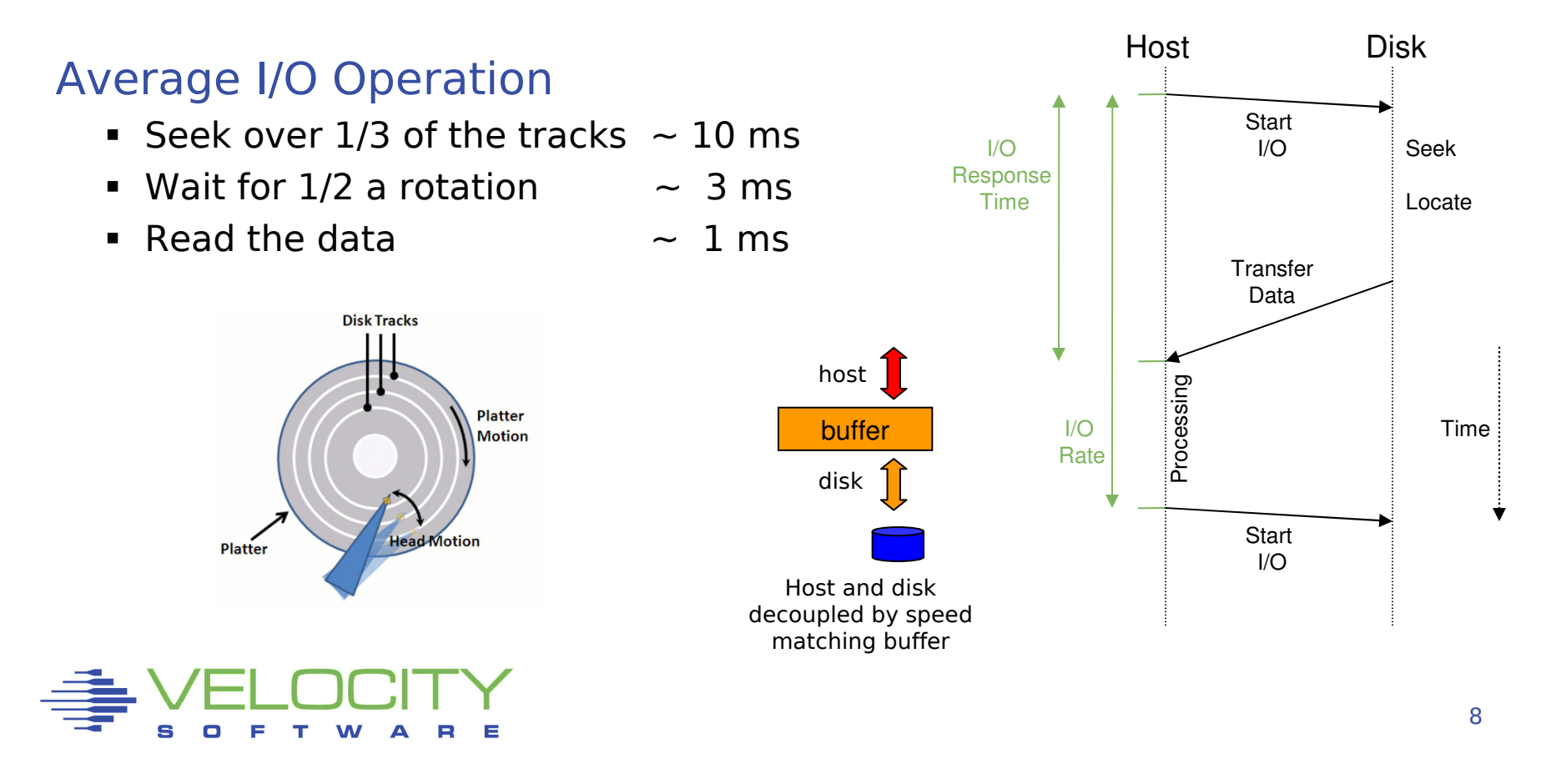

# Classic DASD Configuration

### CKD – Count Key Data Architecture

- Large system disk architecture since 60's
- $\textcolor{red}{\bullet}$  Track based structure
	- Disk record size to mach application block size
- Disk I/O driven by channel programs
	- Autonomous operation of control unit and disk
	- Reduced CPU and memory requirements
- ECKD Extended Count Key Data
	- Efficient use of cache control units
	- Improved performance with ESCON and FICON channel

### FBA – Fixed Block Architecture

- Popular with 9370 systems
- Not supported by z/OS
- Access by block number
- Uniform block size

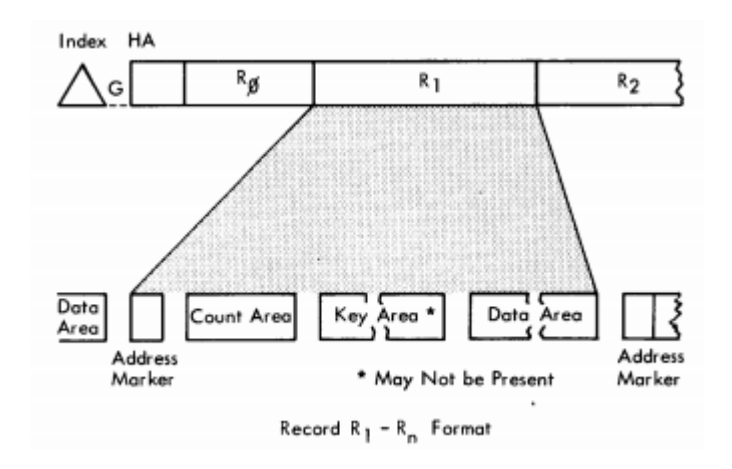

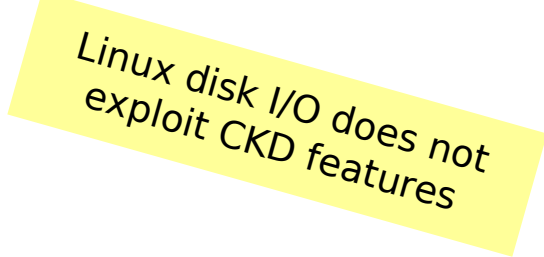

# Classic DASD Configuration

### Channel Attached DASD

- **•** Devices share a channel
- **Disconnect and reconnect**
- Track is cached in control unit buffer

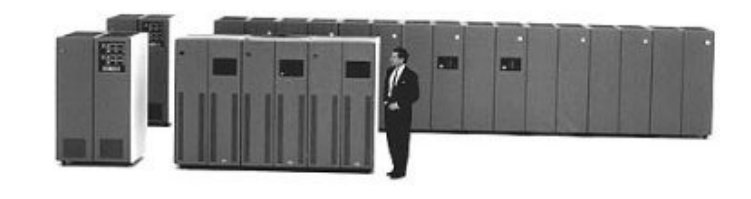

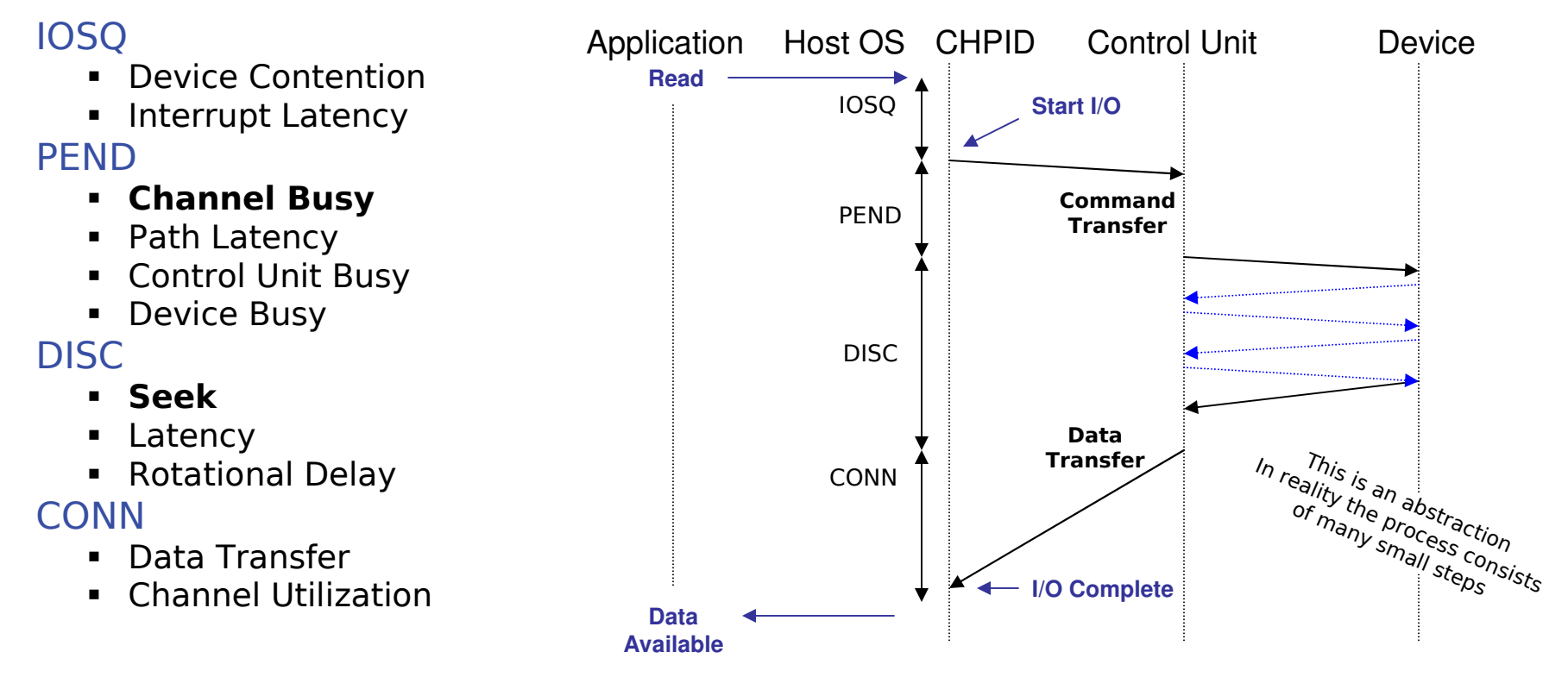

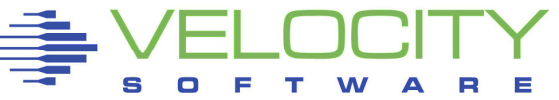

# Classic DASD Configuration

DISC

 $\frac{c}{\cdot}$ 

= Seek +<br><sup>Inal</sup> D

## Instrumentation provided by z/VM Monitor

- Metrics from z/VM and Channel
	- Traditionally used to optimize disk I/O performanc e
- Response time improvement through seek optimization
	- Relocating data sets to avoid multiple hot spots
	- I/O scheduling elevator algorithm

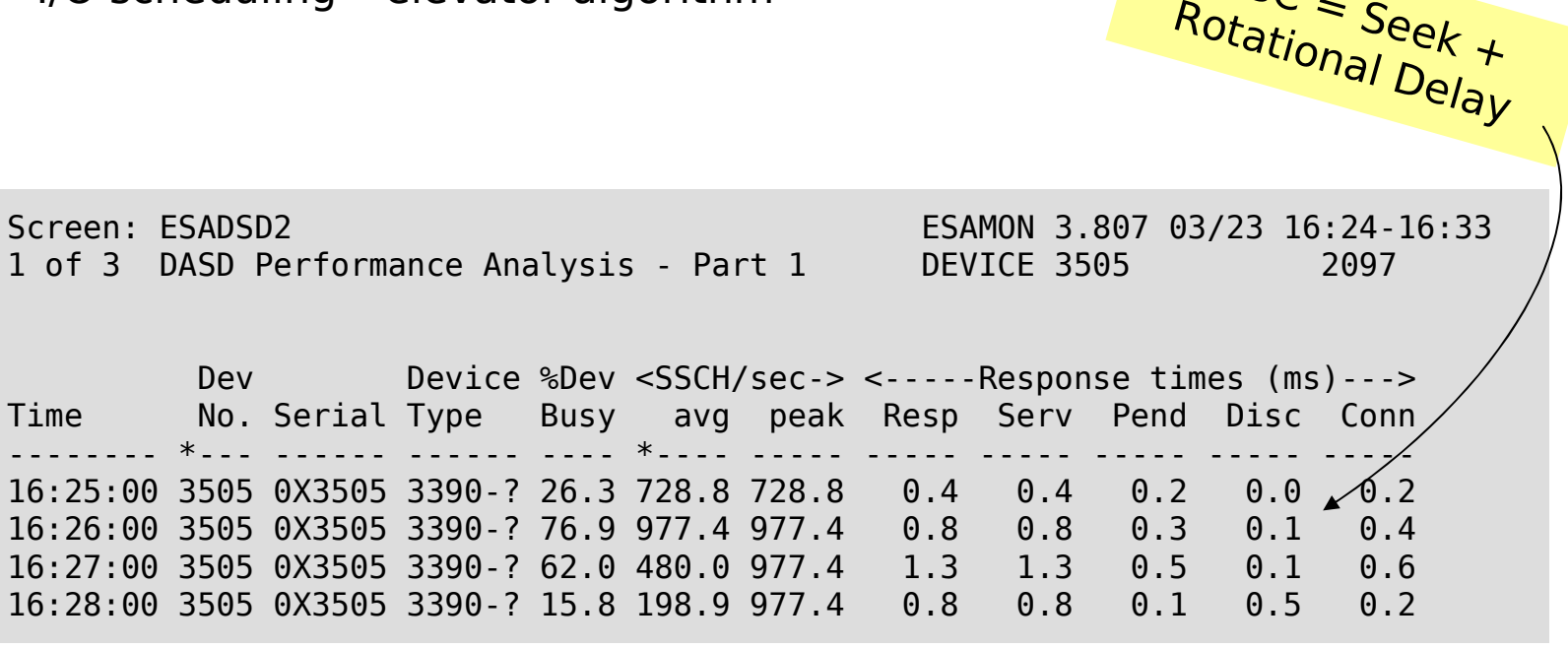

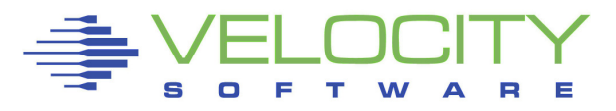

# Contemporary Disk Subsystem

### Big Round Brown Disk

- **Specialized Mainframe DASD**
- One-to-one map of Logical Volume on Physical Volume
- Physical tracks in CKD format
- **ECKD Channel Programs to exploit hardware capability**

### Contemporary Disk Subsystem

- Multiple banks of commodity disk drives
	- RAID configuration
	- Dual power supply
	- Dual controller
- Microcode to emulate ECKD channel programs
	- Data spread over banks, ranks, array sites
- Lots of memory to cache the data

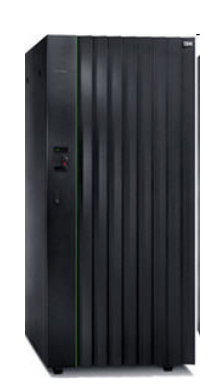

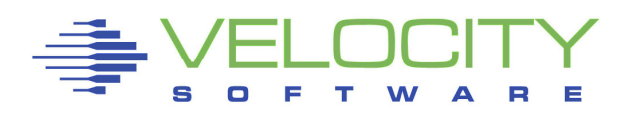

### RAID: Redundant Array of Independent Disks

- Setup varies among vendors and models
- $\textcolor{red}{\bullet}$  Error detection through parity data
- **Error correction and hot spares**
- Spreading the I/O over multiple disks

### Performance Considerations

- The drives are "just disks"
- RAID does not avoid latency
- Large data cache to avoid I/O
- Cache replacement strategy

### Additional Features

- $\blacksquare$  Instant copy
- Autonomous backup
- Data replication

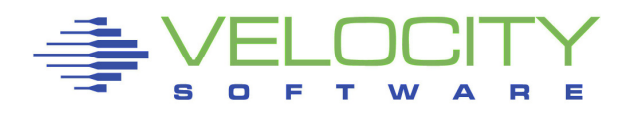

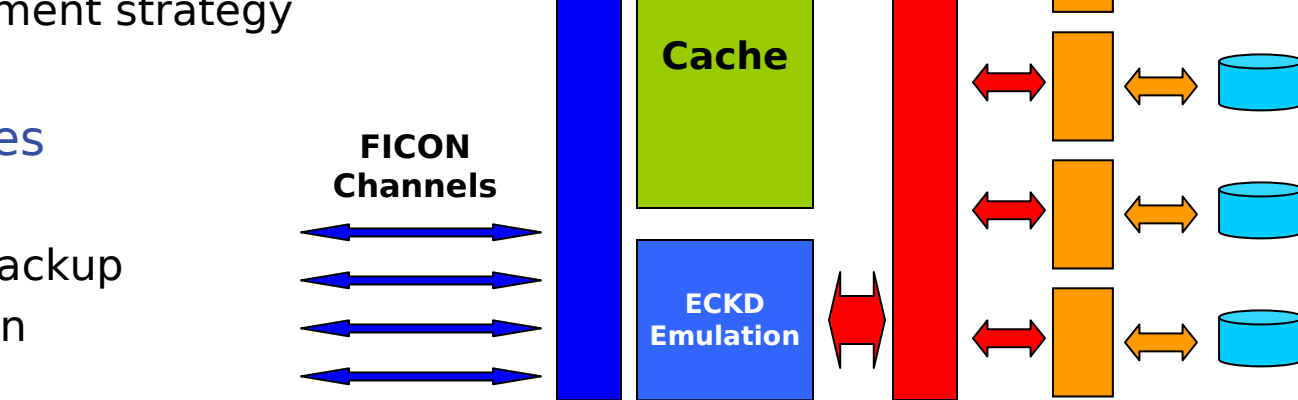

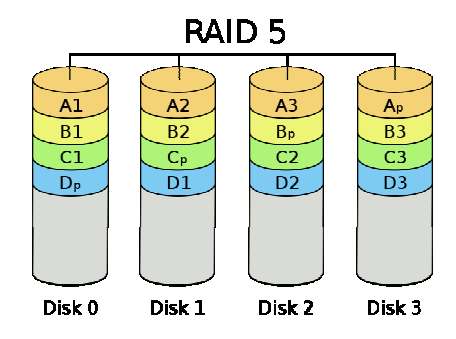

### Provides Performance Metrics like 3990-3

- Model is completely different
- **DISC** includes all internal operations
	- Reading data into cache
	- Data duplication and synchronization

## Bimodal Service Time distribution

- Cache read hit
	- Data available in subsystem cache
	- No DISC time
- Cache read miss
	- Back-end reads to collect data
	- Service time unrelated to logical I/O

### Average response time is misleading

- Cache hit ratio
- **Service time for cache read miss**

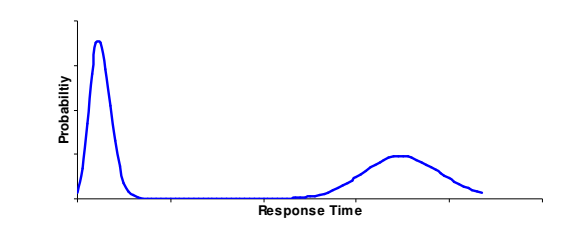

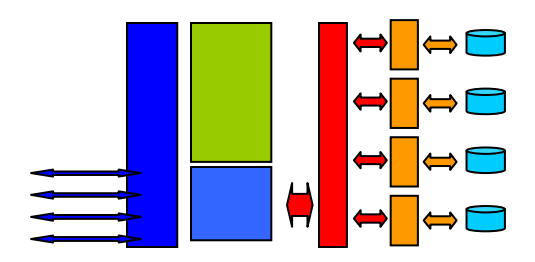

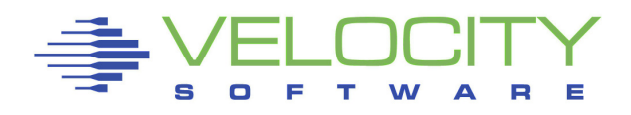

### Statistics obtained from DASD subsystem

- Many DASD subsystems implement the 3990 metrics
	- Model is different so metrics don't map completely
	- Some vendors cheat a bit to please z/OS Storage Management
	- Additional performance data with dedicated tools

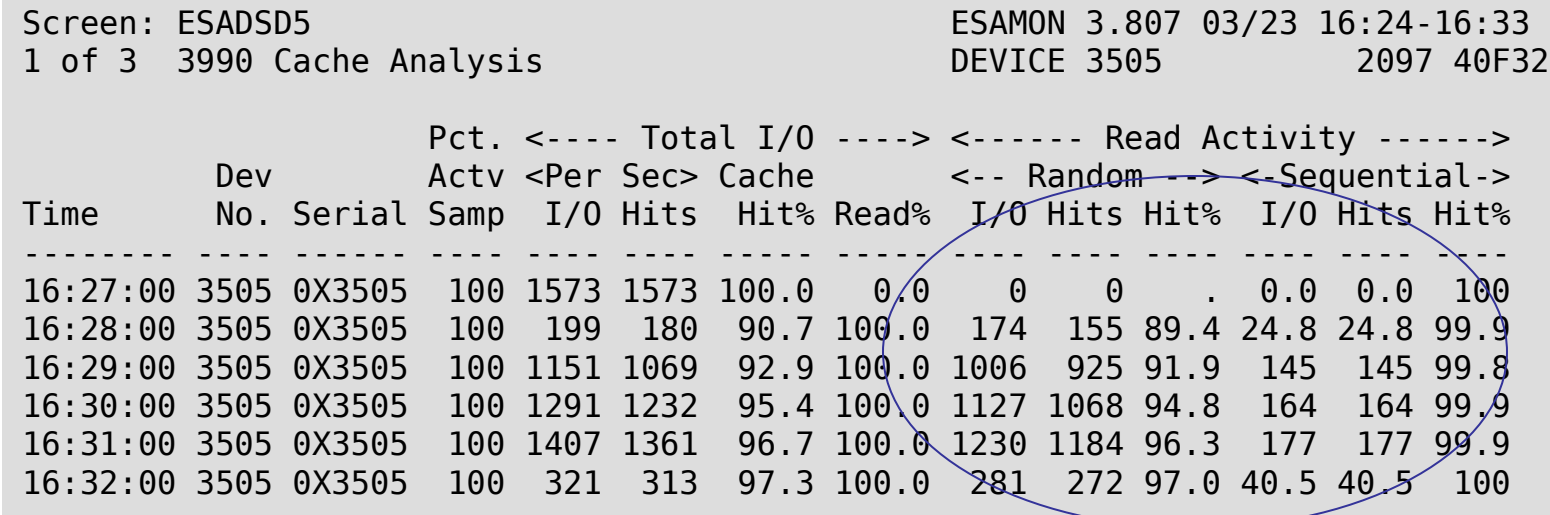

### Example:

- Cache Hit Ratio 90%
- $0.5$  ms Average DISC 0.5 ms
- **Service Time Miss 5 ms**

### Read Prediction

- Detecting sequential I/O
- ECKD: Define Extent

### RAID does not improve hit ratio

- Read-ahead can improve hit ratio
- RAID makes read ahead cheaper

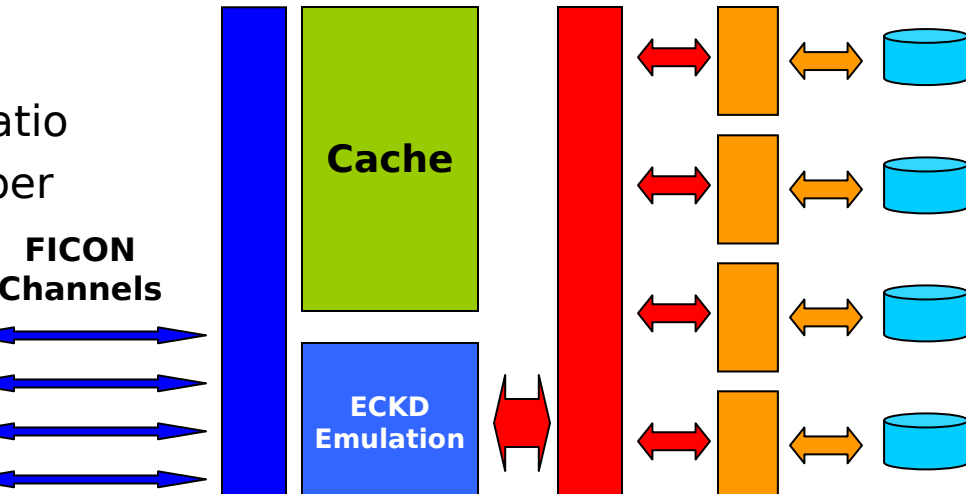

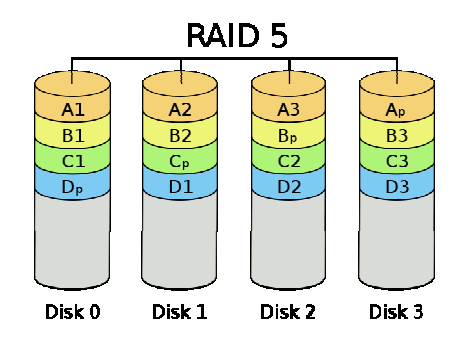

### Write statistics obtained from DASD subsystem

- DFW: DASD Fast Write Stored in Non-Volatile Storage
- Write penalty for RAID configurations

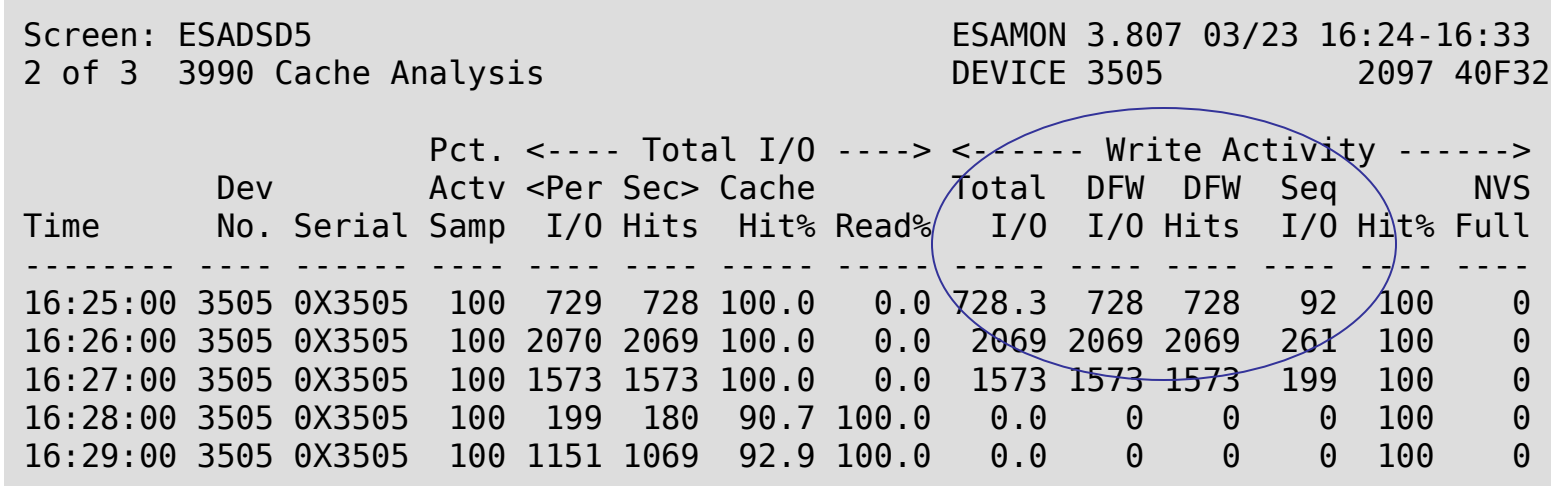

# Disk I/O Example

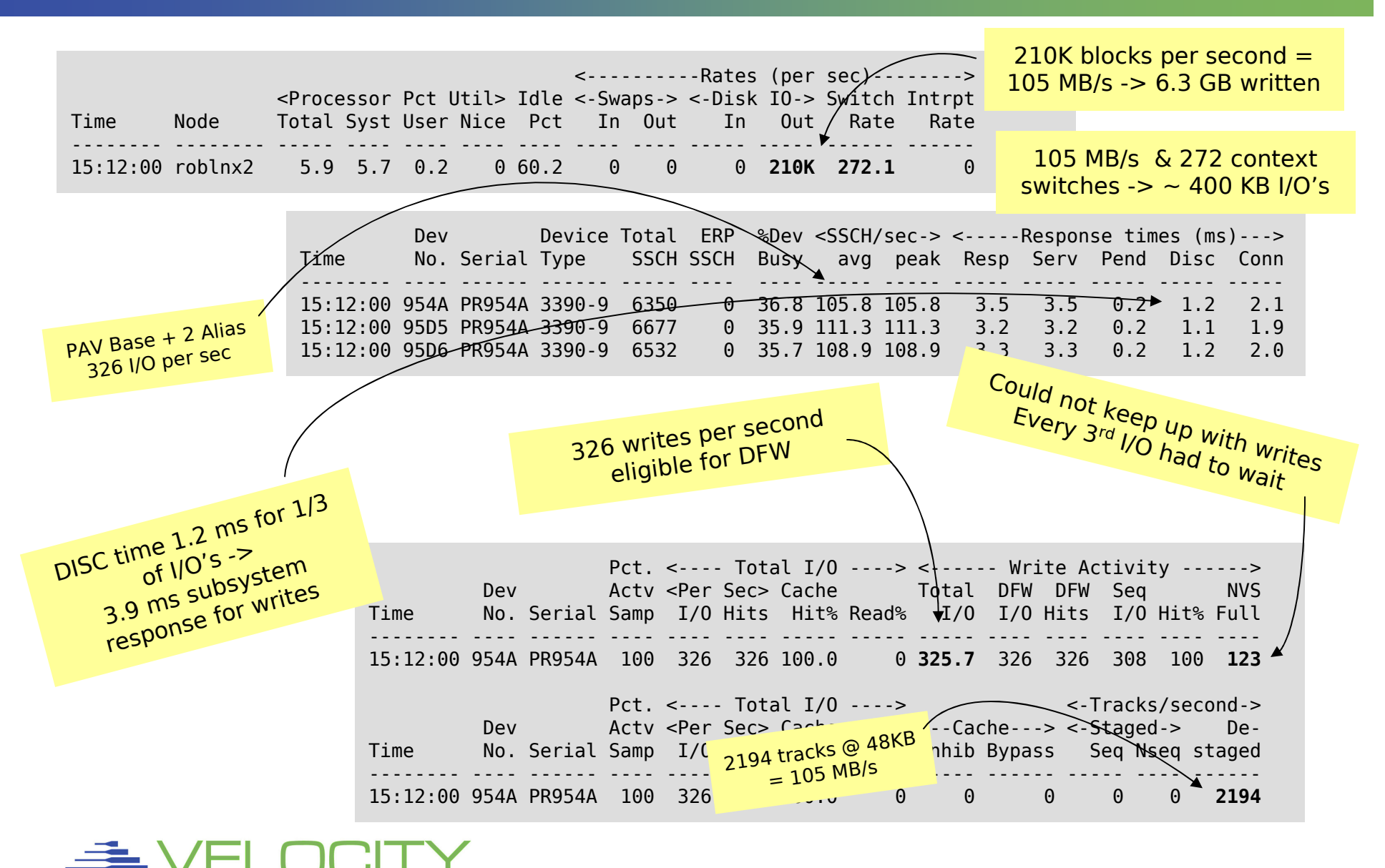

20

# Channel Instrumentation

### Instrumentation provided by Channel Subsystem

- Channels often shared with other LPARs in the system
- Channel is a little computer system of its own
	- Processor and memory, different buses with different capacity
- $\textcolor{red}{\bullet}$  High channel utilization will slow down the I/O
	- FICON is packet switched longer PEND and CONN times
	- ESCON is connection switched longer DISC times

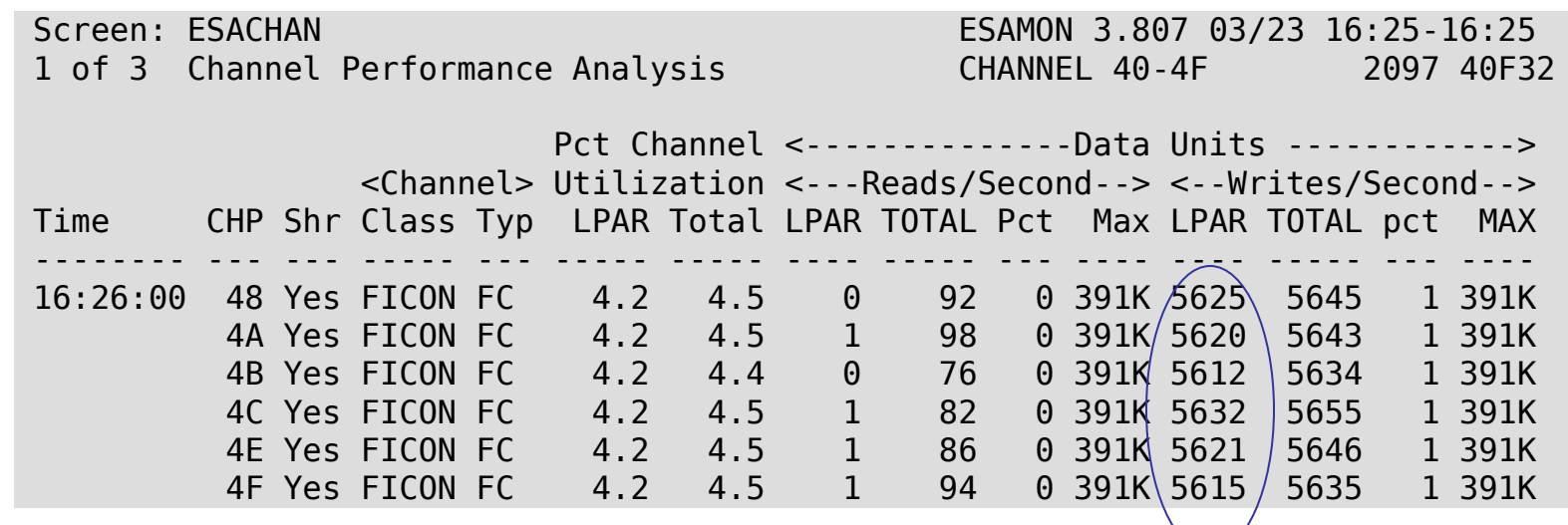

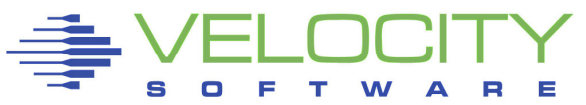

# Channel Instrumentation

### FICON Fabric can present some challenges

- FICON switches provide additional instrumentation
	- High bandwidth and long distance buffer credits
- Strange numbers may indicate configuration issues
	- Channels not configured
- Report is useful to see I/O volume and block size
	- Do the math to see whether connect time makes sens e

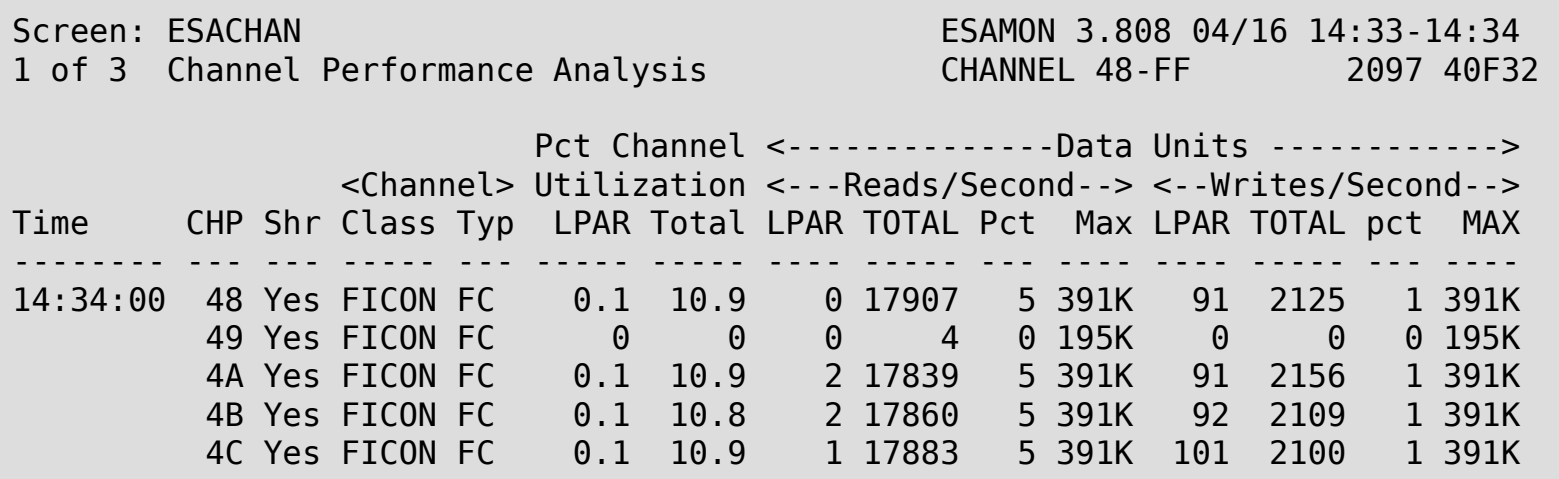

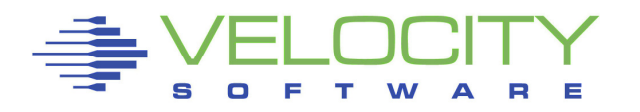

## S/390 I/O Model: Single Active I/O per Logical Volume

- Made sense with one logical volume per physical volume
- Too restrictive on contemporary DASD subsystems
	- Logical volume can be striped over multiple disks
	- Cached data could be accessed without real disk I/ O
	- Even more restrictive with large logical volumes

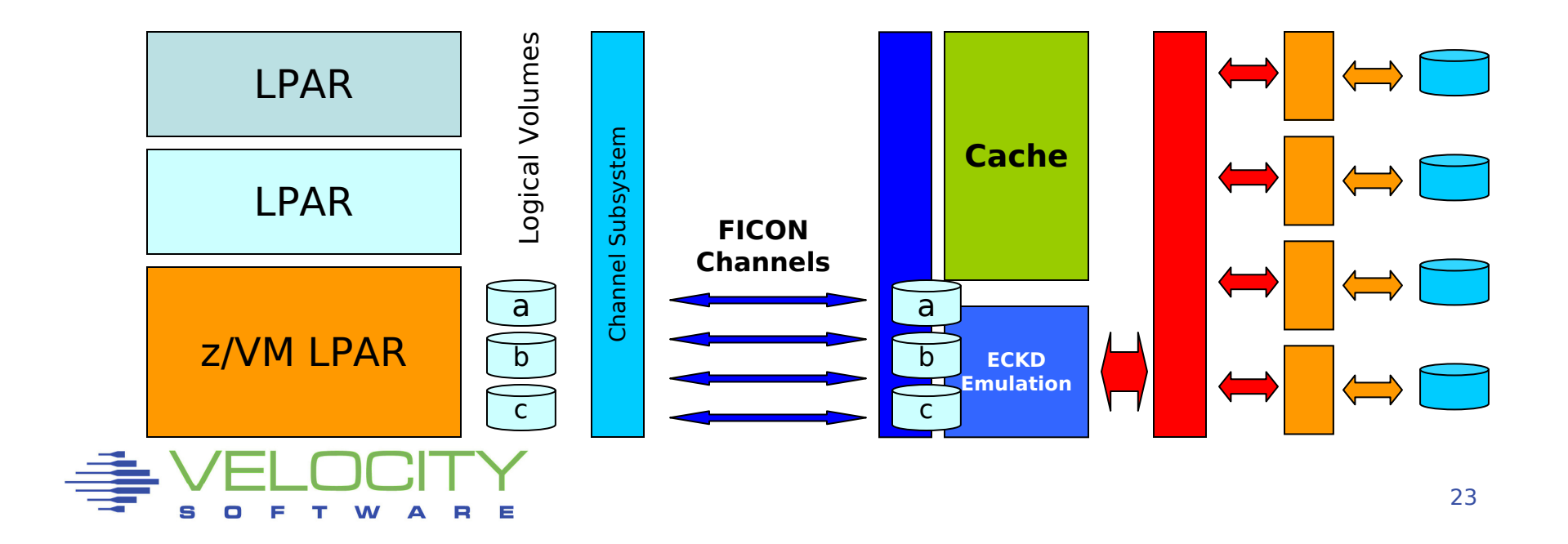

### Base and Alias Subchannels

- Alias appear like normal device subchannel
	- Host and DASD subsystem know it maps on the same set of data
	- Simultaneous I/O possible on base and each alias subchannel
- DASD subsystem will run them in parallel when possible
	- Operations may be performed in different order

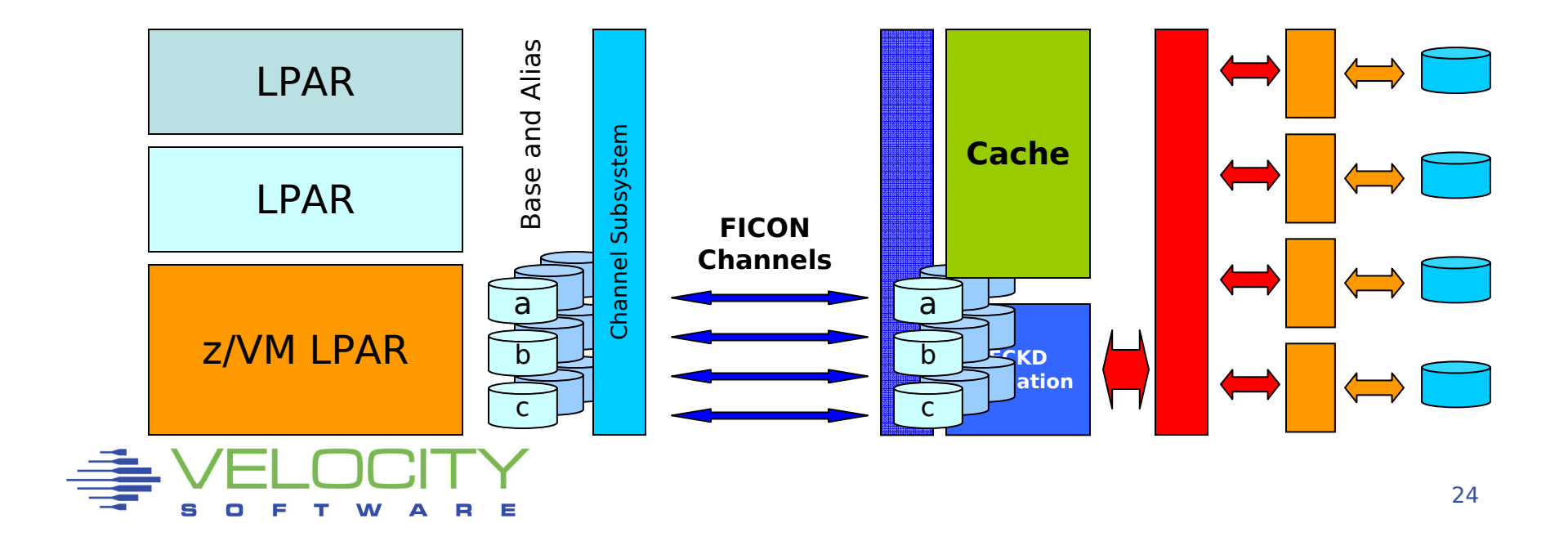

## Access to cached data while previous I/O is still active

- I/O throughput mainly determined by cache miss operations
	- Assumes moderate hit ratio and an alias subchannel

## Example

- Cache hit ratio of 90%
	- Cache hit response time 0.5 ms
	- Cache miss response 5.5 ms

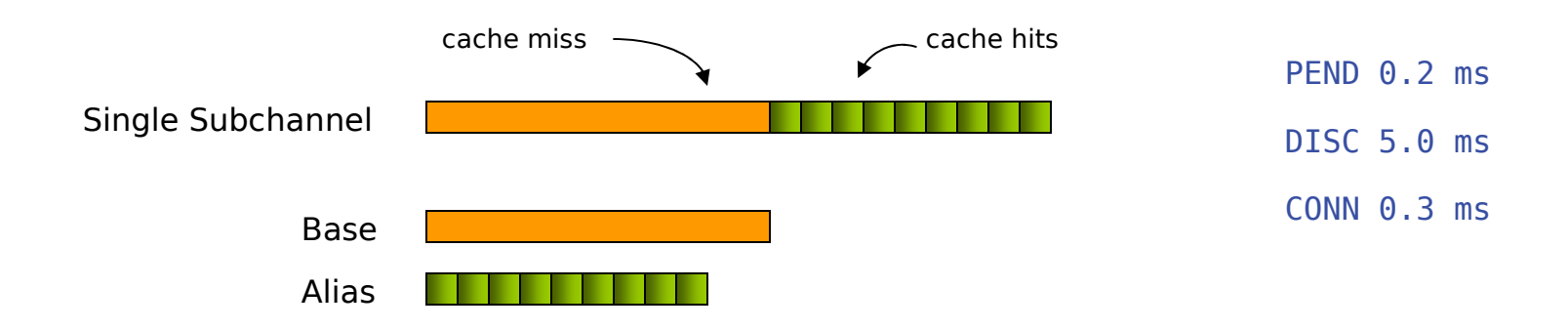

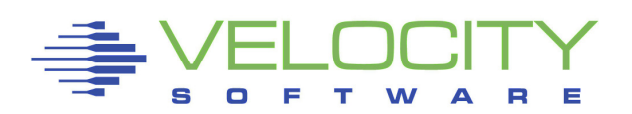

## Queuing of next I/O closer to the device

- **•** Interesting with high cache hit ratio when PEND is significant
- Avoids delay due to PEND time
	- Service time for cache hit determined only by CONN time
	- Assuming sufficient alias subchannels

## Example

- Cache hit ratio of 90%
	- Cache hit response time 0.5 ms
	- Cache miss response 5.5 ms

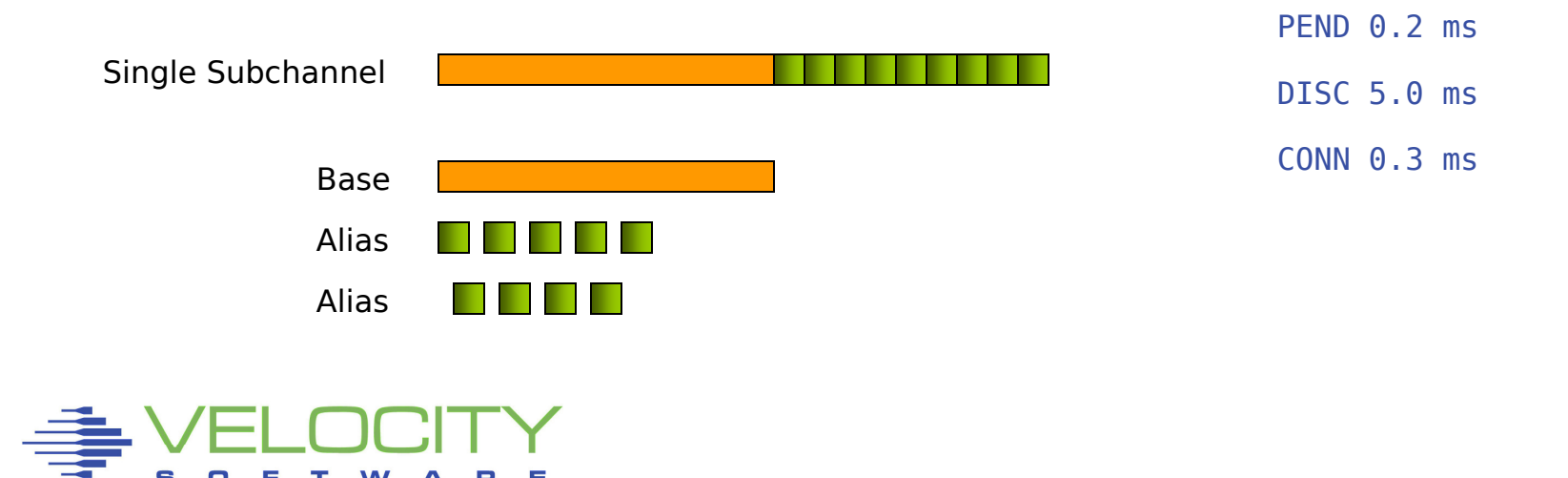

## Multiple parallel data transfers over different channels

- Parallel operations retrieving from data cache
	- Depends on DASD subsystem architecture and bandwidth
	- Configuration aspects (ranks, banks, etc)
	- Implications on FICON capacity planning
- Cache hit service time improved by the number of channels
	- Combined effect: service time determined by aggregate bandwidth
	- Assumes infinite number of alias subchannels
	- Assumes sufficiently high cache hit ratio

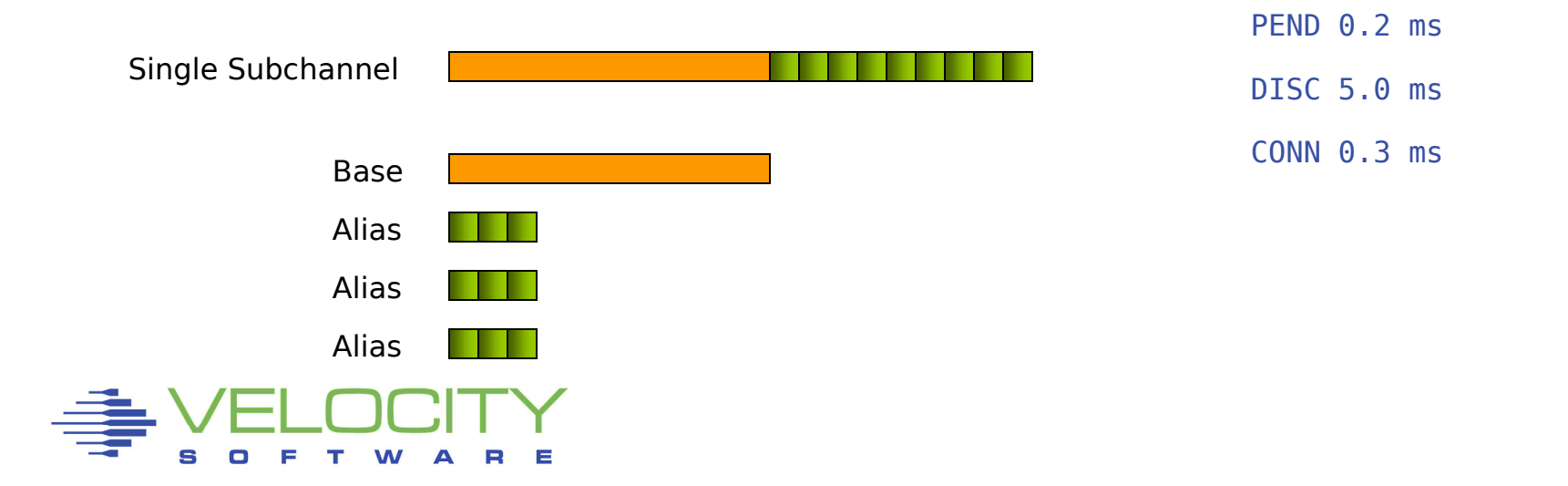

## Performance Benefits

- 1. Access to cached data while previous I/O is still active
	- Avoids DISC time for cache miss
- 2. Queuing the request closer to the device
	- Avoid IOSQ and PEND time
- 3. Multiple operations in parallel retrieving data from cache
	- Utilize multiple channels for single logical volume
- Lots of things to learn about device utilization $\blacksquare$

### Restrictions

- **•** Reordering of operations must not change the function ■
	- Scope of operation in Define Extent CCW
- PAV is chargeable feature on DASD subsystems $\blacksquare$ 
	- Infinite number of alias devices is unpractical and expensive
- Workload must issue multiple independent I/O operations■
	- Typically demonstrated by I/O queue for the device (IOSQ time)

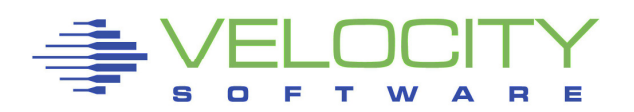

## Static PAV

- Alias devices assigned in DASD Subsystem configuration
- Association observed by host Operating System

# Dynamic PAV

- Assignment can be changed by higher power (z/OS WLM)
- Moving an alias takes coordination between parties
- Linux and z/VM tolerate but not initiate Dynamic PAV

# HyperPAV

- $\textcolor{red}{\bullet}$  Pool of alias devices is associated with set of base devices
- Alias is assigned for the duration of a single I/O
- Closest to "infinite number of alias devices assumed"

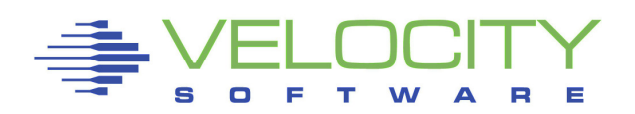

CP does not exploit PAV for its own I/O (page, spool)

Virtual machines can exploit PAV

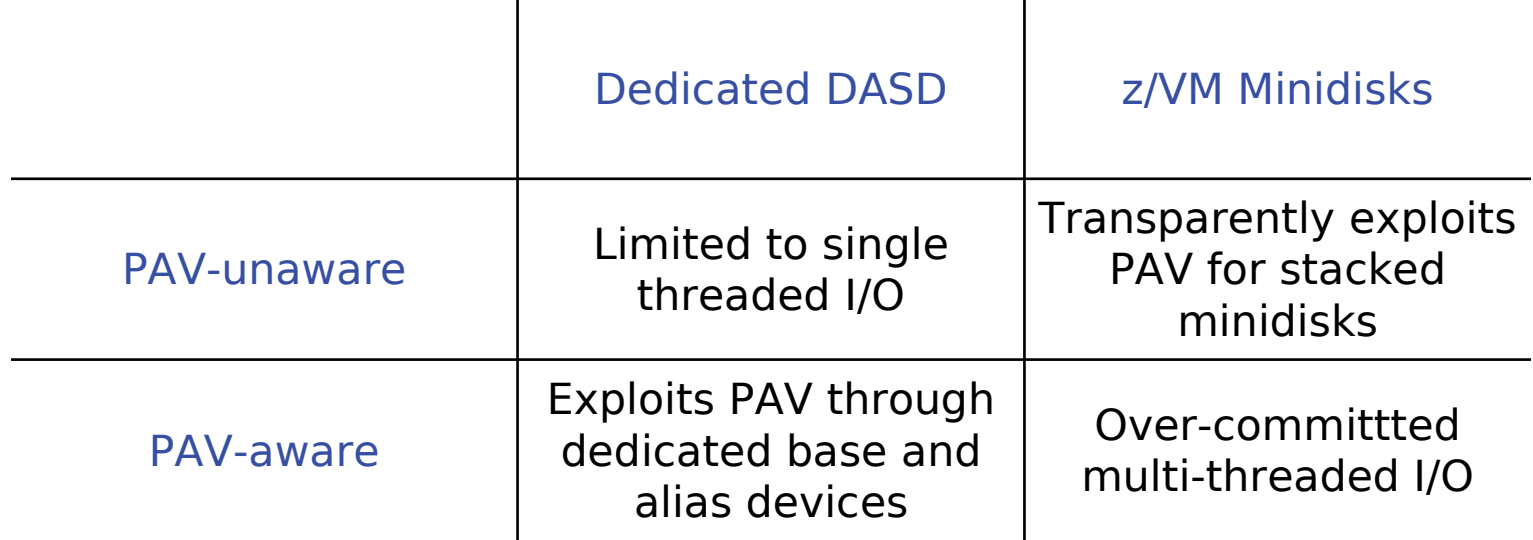

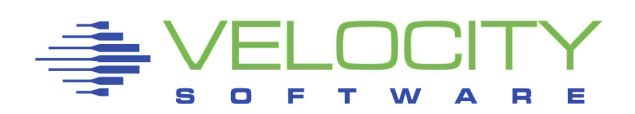

### Stacked minidisks results in parallel I/O

- Different minidisks on the same logical volume
	- For different guests
	- For the same guest
- Common desire to reduce the number of subchannels
	- Small pseudo full-pack volumes without PAV
	- Large stacked volumes with PAV
	- Large pseudo full-pack volumes with PAV

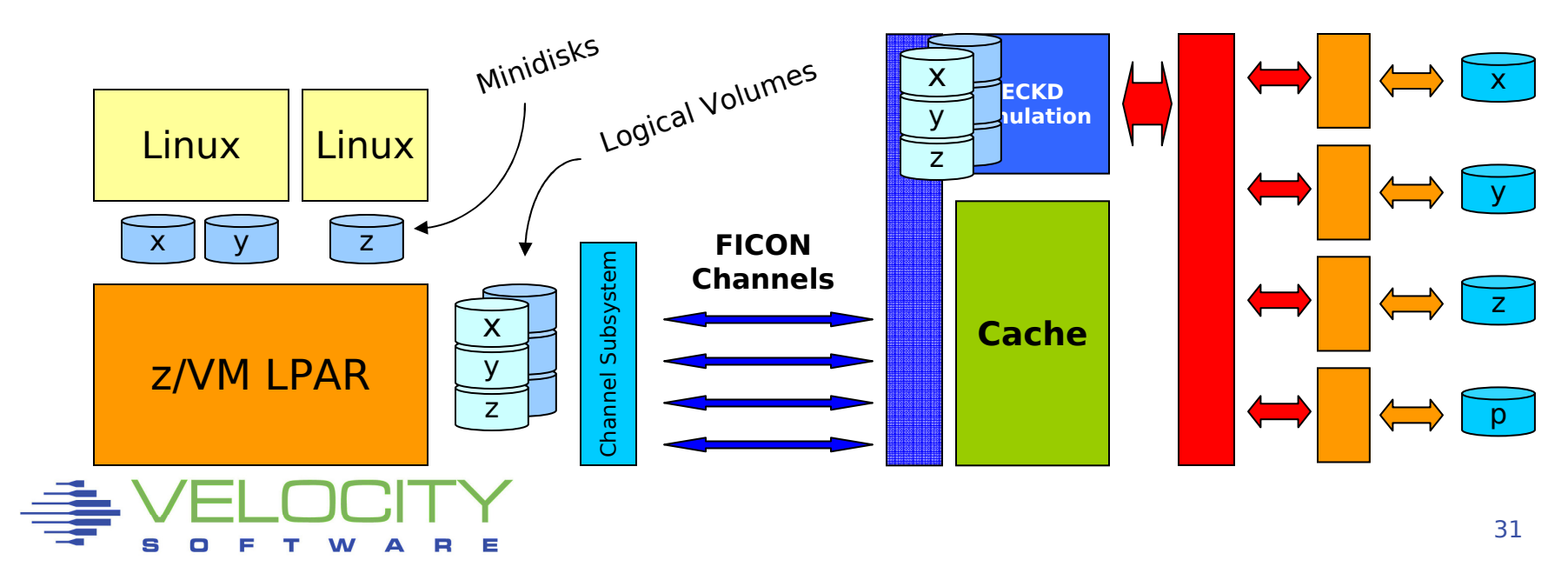

### Virtual machines are just like real machines

- Prepare a channel program for the I/O
- **Example 2 SSCH** instruction to virtual DASD (minidisk)
- $\textcolor{red}{\bullet}$  Handle the interrupt that signals completion

### z/VM does the smoke and mirrors

- **Translate the channel program** 
	- Virtual address translation, locking user pages
	- Fence minidisk with a Define Extent CCW
- **Example 3 Issue the SSCH to the real DASD**
- Reflect interrupt to the virtual machine

## Diagnose I/O

- High-level Disk I/O protocol
- $\textcolor{red}{\bullet}$  Easier to manage
- Synchronous and Asynchronous

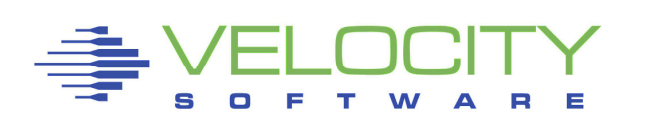

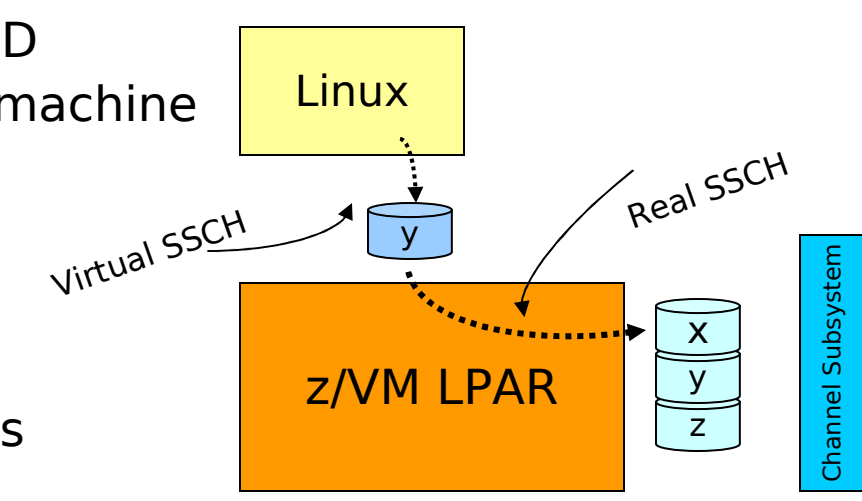

## Linux provides different driver modules

- ECKD Native ECKD DASD
	- Minidisk or dedicated DASD
	- Also for Linux in LPAR
- FBA Native FBA DASD
	- Does not exist in real life
	- Virtual FBA z/VM VDISK
	- Disk in CMS format
	- Emulated FBA EDEVICE
- DIAG z/VM Diagnose 250
	- Disk in CMS reserved format
	- Device independent
- Real I/O is done by z/VM
- No obvious performance favorite
	-

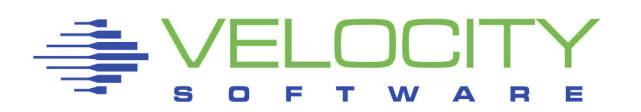

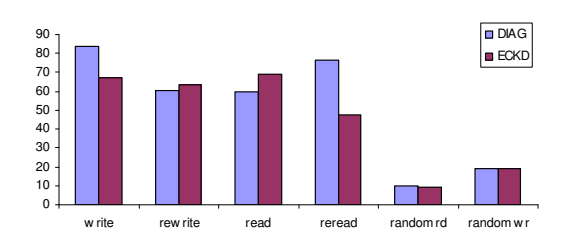

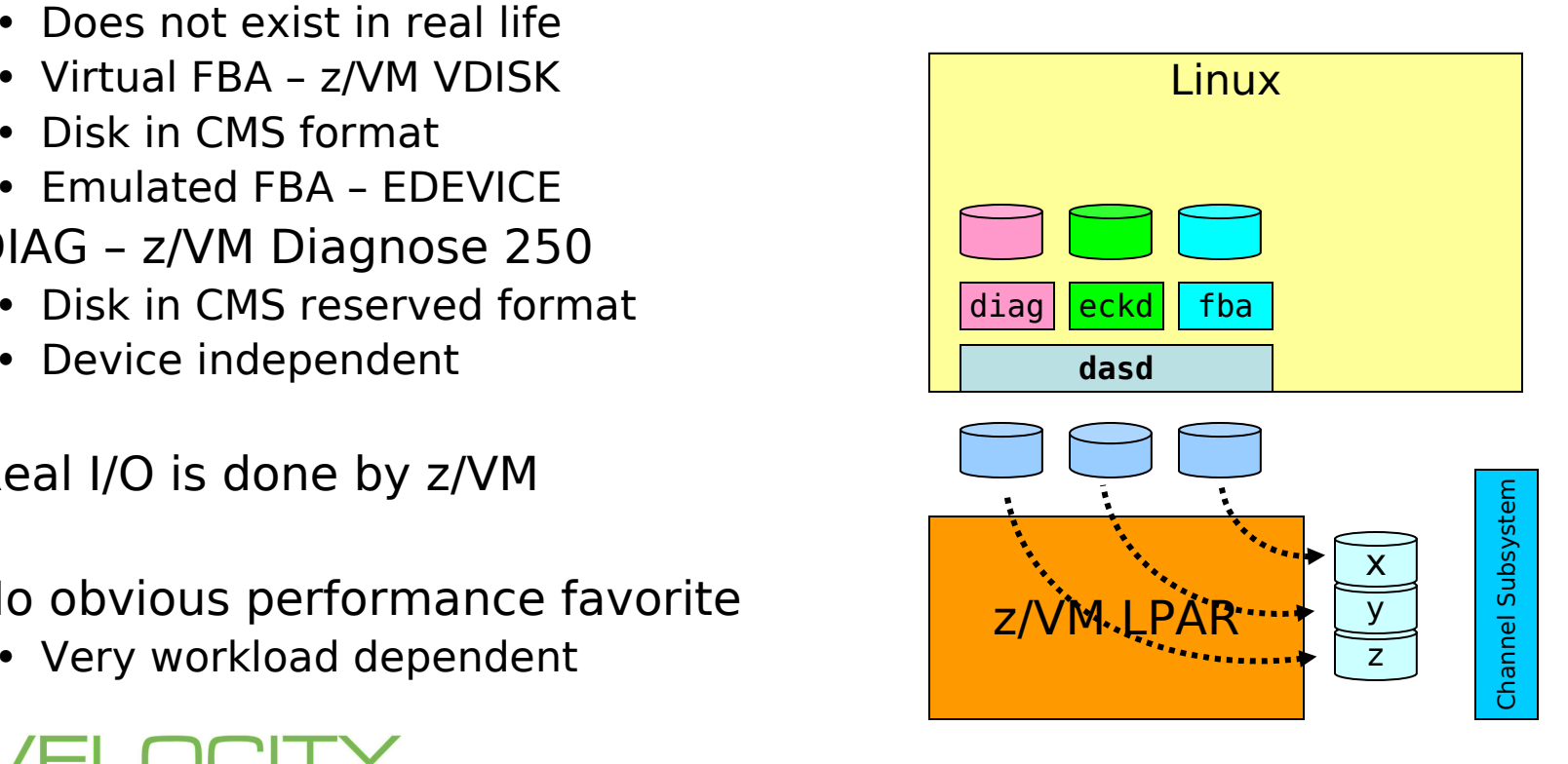

# Instrumentation provided by z/VM Monitor

I/O counters kept by z/VM

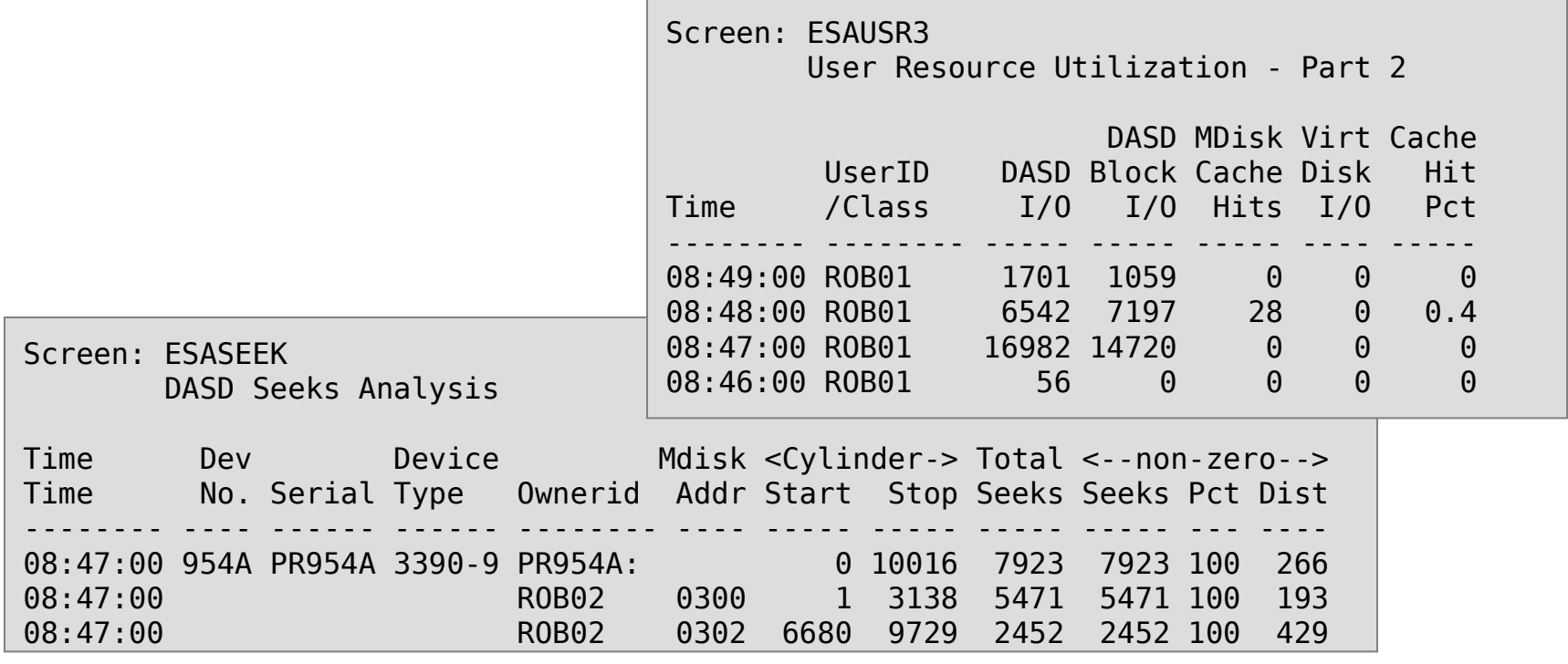

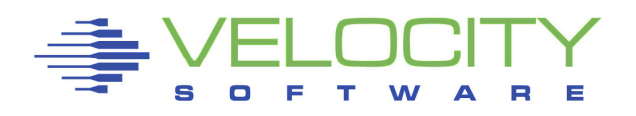

### Virtual Machine I/O also uses other resources

- CPU CCW Translation, dispatching
- Paging Virtual machine pages for I/O operation

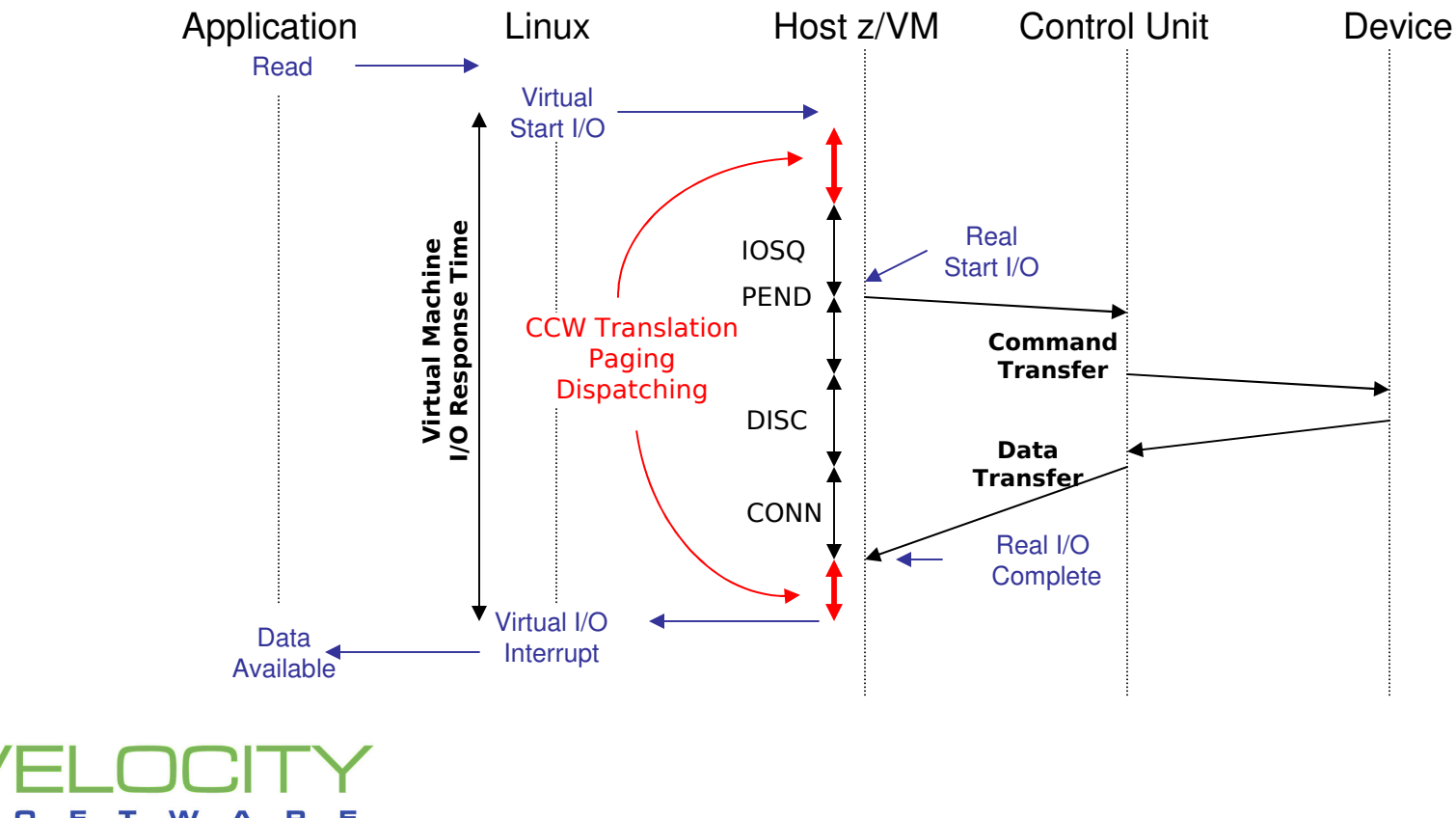

## Linux Physical Block Device

- Abstract model for a disk
	- Divided into partitions
- Data arranged in blocks (512 byte)
- Blocks referenced by number

## Linux Block Device Layer

- Data block addressed by
	- Device number (major / minor)
	- Block number
- All devices look similar

## Linux Page Cache

- **Example 2 Figs** Keep recently used data
- **Buffer data to be written out**

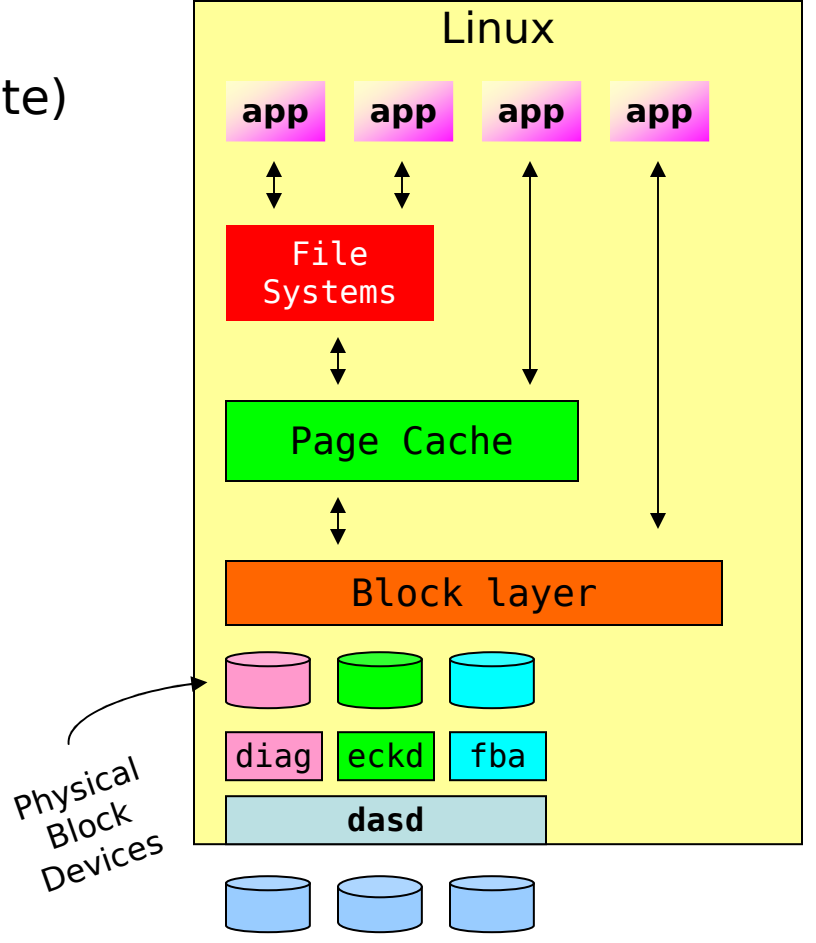

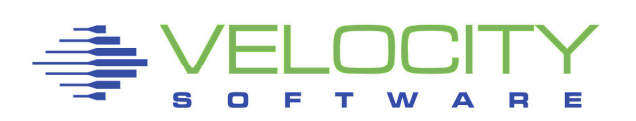

## Buffered I/O

- By default Linux will buffer application I/O using Page Cache
	- Lazy Write updates written to disk at "later" point in time
	- Data Cache keep recently used data "just in case"
- Performance improvement
	- More efficient disk I/O
	- Overlap of I/O and processing

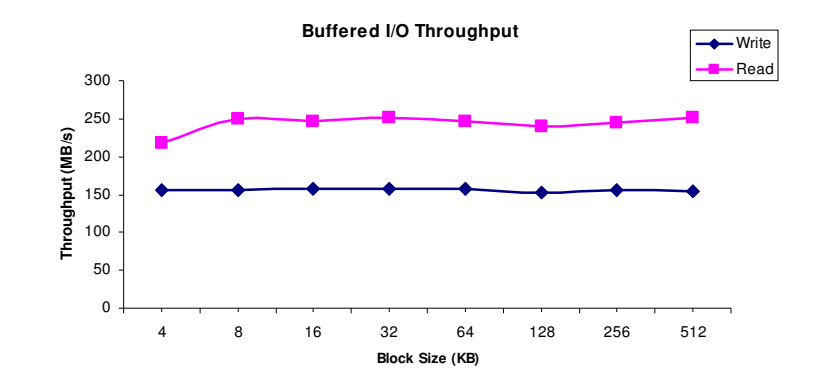

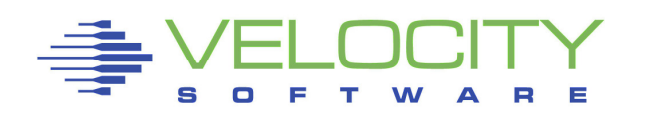

## Buffered I/O

- By default Linux will buffer application I/O using Page Cache
	- Lazy Write updates written to disk at "later" point in time
	- Data Cache keep recently used data "just in case"
- Performance improvement
	- More efficient disk I/O
	- Overlap of I/O and processing

## Direct I/O

- Avoids Linux page cache
	- Application decides on buffering
	- No guessing at what is needed next
- **Same performance at lower cost** 
	- Not every application needs it

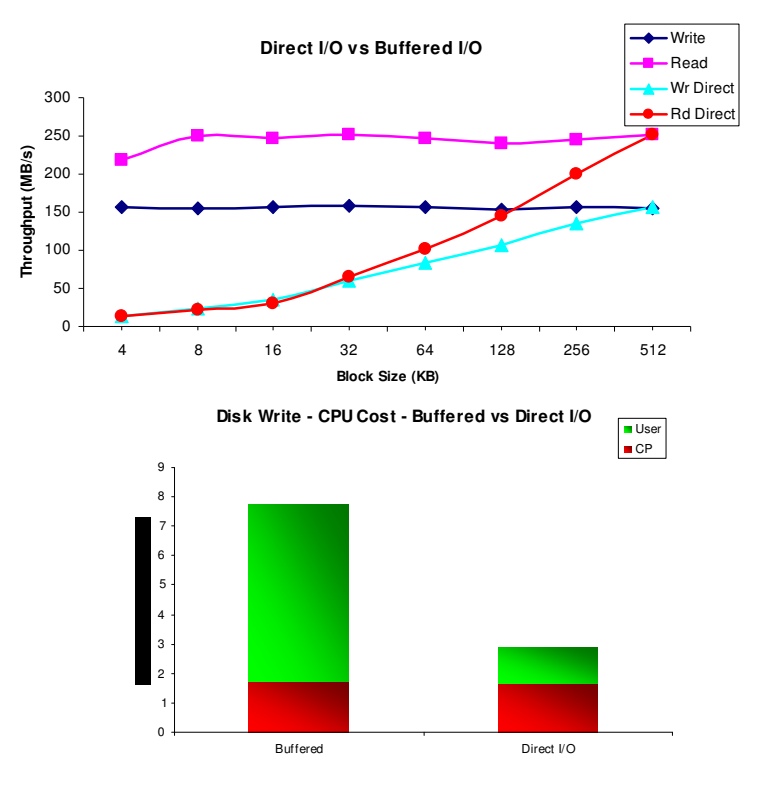

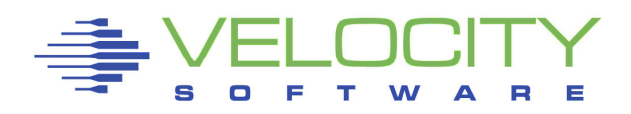

### Synchronous I/O

- **Single threaded application model**
- **•** Processing and I/O are interleaved

### Asynchronous I/O

- Allow for overlap of processing and I/O
- **EXED Improves single application throughput**
- Assumes a balance between I/O and CPU

#### Matter of Perspective

- $\textcolor{red}{\bullet}$  From a high level everything is asynchronous
- Looking closer, everything is serialized again

#### Linux on z/VM

- Many virtual machines competing for resources
- Processing of one user overlaps I/O of the other
- Unused capacity is not wasted

"What is the value of good I/O response when nobody is waiting ?"

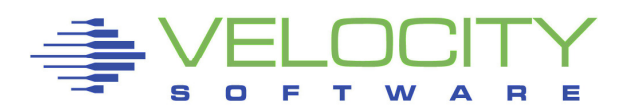

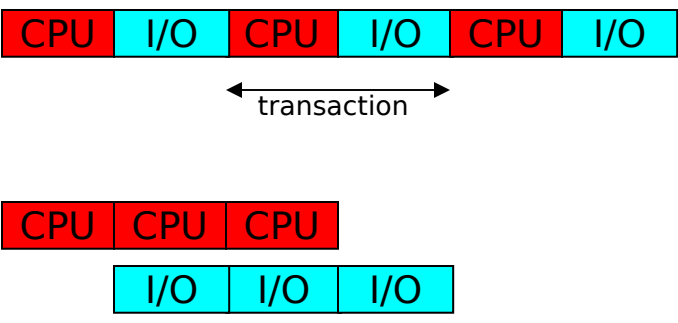

### Myth of Linux I/O Wait Percentage

- **Shown in "top" and other Linux tools**
- **•** High percentage: good or bad?
- Just shows there was idle CPU and active I/O
	- Less demand for CPU shows high iowait%
	- Adding more virtual CPUs increases iowait%
	- High iowait% does not indicate an "I/O problem"

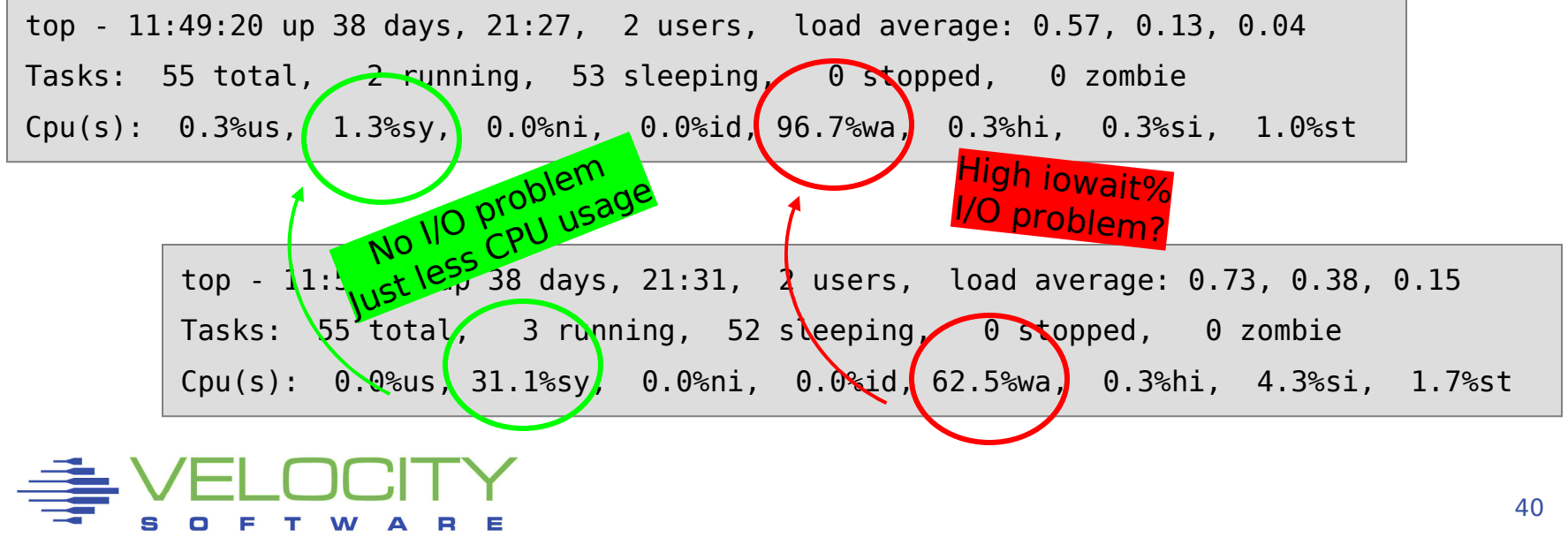

## Myth of Linux Steal Time

- **Shown in "top" and other Linux tools** 
	- "We have steal time, can the user run native in LPAR?"
- Represents time waiting for resources
	- CPU contention
	- Paging virtual machine storage
	- CP processing on behalf of the workload
- **Example 2 Fig. 2 Fig. 2 Fig. 2 Fig. 2 Fig. 2 Fig. 2 Fig. 2 Fig. 2 Fig. 2 Fig. 2 Fig. 2 Fig. 2 Fig. 2 Fig. 2 Fig. 2 Fig. 2 Fig. 2 Fig. 2 Fig. 2 Fig. 2 Fig. 2 Fig. 2 Fig. 2 Fig. 2 Fig. 2 Fig. 2 Fig. 2 Fig. 2 Fig. 2 Fig. 2 F** 
	- Your application does not own the entire machine
	- Your expectations may not match the business priorities
- $\textcolor{red}{\bullet}$  High steal time may indicate a problem
	- Need other data to analyze and explain

top - 11:53:32 up 38 days, 21:31, 2 users, load average: 0.73, 0.38, 0.15 Tasks: 55 total, 3 running, 52 sleeping, 0 stopped, 0 zombieCpu(s):  $0.0$ %us, 31.1%sy, 0.0%ni, 0.0%id, 62.5%wa, 0.3%hi, 4.3%si, 1.7%st

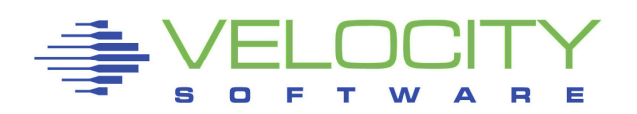

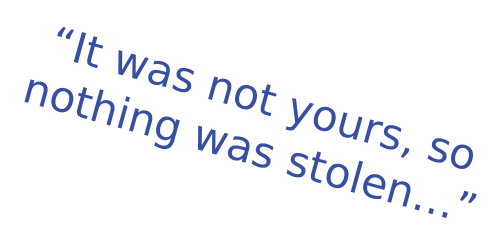

## Logical Block Devices

- Device Mapper
- Logical Volume Manager
- Creates new block device
- **Rearranges physical blocks** Avoid excessive mixing of data Be aware for more exotic methods
	- Mirrors and redundancy
	- Anything beyond RAID 0
	- $\textcolor{red}{\bullet}$  Expensive overkill

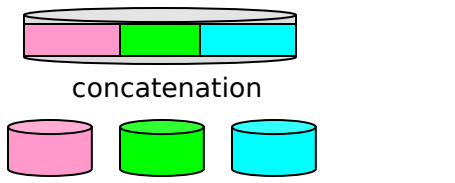

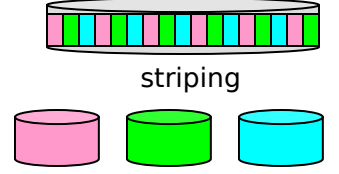

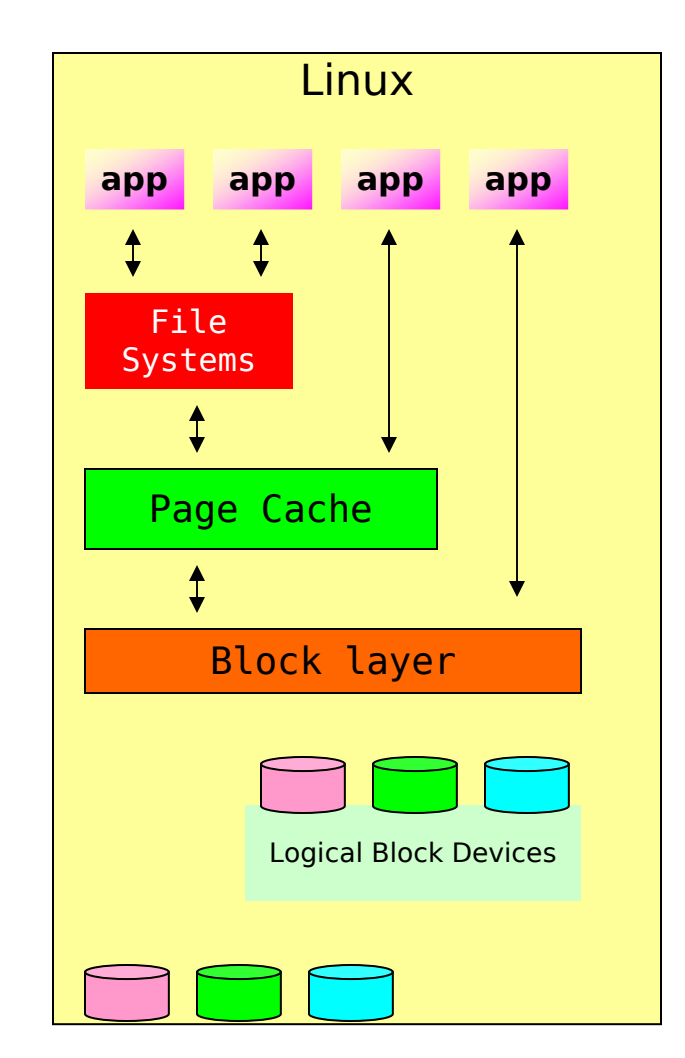

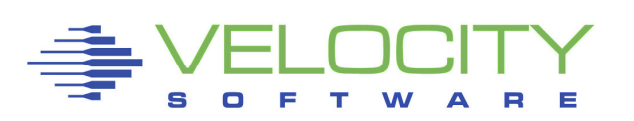

# Disk Striping

- Function provided by LVM and mdadm
- Engage multiple disks in parallel for your workload

## Like shipping with many small trucks

- Will the small trucks be faster?
	- What if everyone does this?
- What is the cost of reloading the goods?
	- Extra drivers, extra fuel?
- Will there be enough small trucks?
	- Cost of another round trip?

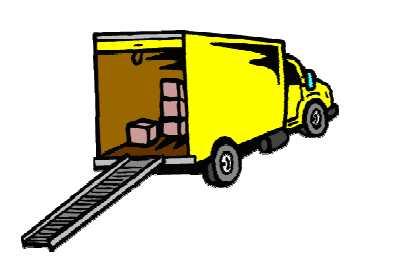

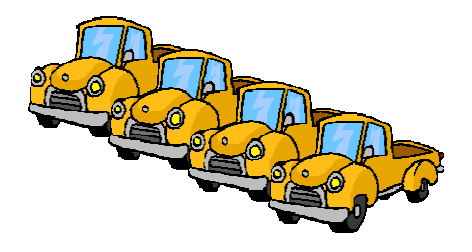

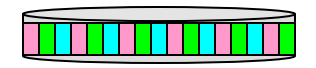

Split large I/O into small I/O's

### FI EL EL EL

queue for the proper devices

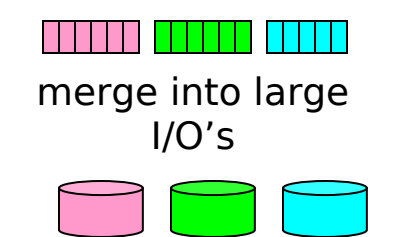

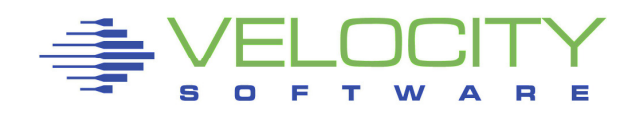

## Performance Aspects of Striping

- Break up a single large I/O into many small ones
	- Expecting that small ones are quicker than a large ones
	- Expect the small ones to go in parallel
- Engage multiple I/O devices for your workload
	- No benefit if all devices already busy
	- Your disk subsystem may already engage more devices
	- You may end up just waiting on more devices

## Optimal Stripe Size

- Large stripe may not result in spreading of the I/O
- Small stripe increases cost
	- Cost of split & merge proportional to number of stripes
- Some applications will also stripe the data

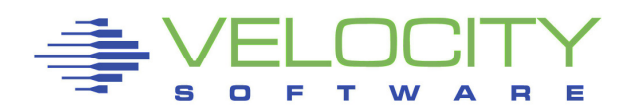

# The Mystery of Lost Disk Space

## Claim: ECKD formatting is less efficient

" "because it requires low-level format"  $1$ 

## Is this likely to be true?

- Design is from when space was very expensive
- Fixed Block has low level format too but hidden from us

## ECKD allows for very efficient use of disk space

- Allows application to pick most efficient block size
- Capacity of a 3390 track varies with block size
	- 48 KB with 4K block size
	- 56 KB as single block
- Complicates emulation of 3390 tracks on fixed block device
	- Variable length track size (eg log-structured architecture)
	- Fixed size a maximum capacity (typically 64 KB for easy math)

 $<sup>1</sup>$  Claim in various IBM presentations</sup>

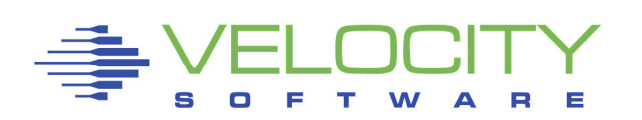

# Conclusion

## Avoid doing synthetic benchmarks

Hard to correlate to real life workload

### Measure application response

- **•** Identify any workload that does not meet the SLA
- Review performance data to understand the bottleneck
	- Be aware of misleading indicators and instrumentation
	- Some Linux experts fail to understand virtualization
- Address resources that cause the problem
	- Don't get tricked into various general recommendations

### Performance Monitor is a must

- Complete performance data is also good for chargeback
- Monitoring should not cause performance problems
- Consider a performance monitor with performance support

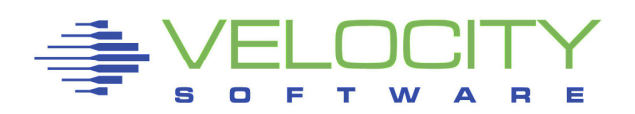

#### $\begin{pmatrix} 1 & 1 \\ 1 & 1 \end{pmatrix}$ S <u>i m</u> p)  $\sum$

# Linux on z/VM Performance

# Understanding Disk I/O

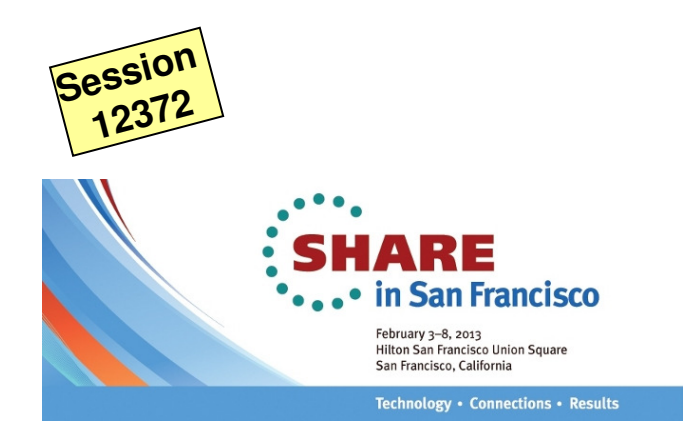

Rob van der HeijVelocity Softwarehttp://www.velocitysoftware.com/rvdheij@velocitysoftware.com

Copyright © <sup>2013</sup> Velocity Software, Inc. All Rights Reserved. Other products and company names mentioned herein may be trademarks of their respective owners.